# **Idee per contribuire al wiki SlackDocs**

Contribuire con della documentazione può essere un lavoro molto piacevole e gratificante, ma molti utenti sono spaventati dall'idea di dover scrivere documentazione. L'idea dietro al wiki non è quella di creare documentazione perfetta, ma quella di invogliare la community a dare piccoli contributi che sommati portino ad un risultato finale. Quindi, non è necessario sentirsi agitati da ciò.

Ogni utente può decidere in quale argomento dare il suo contributo. Ci sono molte aree specifiche in cui ognuno di voi può pensare di avere le competenze necessarie.

## **Modifica, Espandi, Migliora**

Modificare, espandere e migliorare può essere un ottimo inizio per contribuire a creare documentazione in stile wiki. Iniziando un progetto collaborativo, ogni aggiunta o correzione è benvenuta.

Come collaboratore, non pensare che modificare e correggere sia parte marginale del lavoro: anzi, è una delle parti fondamentali del wiki, esattamente quanto l'aggiunta di nuovi articoli.

## **Consigli per la scrittura**

Quando diventerai pratico nello scrivere per il wiki, ecco alcuni suggerimenti in ordine sparso per migliorare i tuoi contributi:

### **HOWTO/Tutorial tecnici**

HOWTO tecnici, riguardanti compiti specifici, sono molto apprezzati nella community Linux. Gli HOWTO tecnici sono focalizzati nell'esecuzione di determinati compiti e nel come devono essere svolti, passo dopo passo, con illustrazioni e spiegazioni dettagliate. La maggior parte degli HOWTO è improntata verso compiti ben precisi, per cui spesso forniscono esempi di codice ove necessario. Note ed avvertimenti svolgono un ruolo importantissimo nel non far incorrere il lettore in potenziali errori, anche gravi.

Alcuni esempi di HOWTO possono essere:

- Impostare una [rete wireless](https://docs.slackware.com/slackbook:wifi).
- Impostare un server web/FTP/mail
- Configurare un [firewall](https://docs.slackware.com/slackware:firewall) internet per uso desktop.

e via discorrendo.

#### **Programmi o applicazioni specifici**

Si tratta di brevi articoli informativi su specifici programmi o applicazioni. Tenete a mente che questi argomenti non devono sostituire le pagine di mam. Tuttavia possono fornire informazioni sufficienti agli gli utenti per iniziare ad usarli e per trattare aspetti particolari che possono richiedere risposte.

Questi potrebbero includere argomenti riguardanti applicativi desktop o sulla gestione di pacchetti, per esempio.

#### **Articoli generici**

sono articoli che non si focalizzano su specifici argomenti, ma su tematiche di più ampio respiro. Un articolo generico non richiede un know-how specifico, ma può essere espanso con collegamenti verso articoli o fonti correlati e più specifici.

Un esempio di articolo generico è quello sulla [Filosofia di Slackware .](https://docs.slackware.com/slackware:philosophy)

## **Argomenti da trattare**

La seguente lista è basata sul suggerimento di [Woodsman.](http://www.linuxquestions.org/questions/slackware-14/slackbuilds-org-vs-slackware-documentation-4175422561/page10.html#post4759306) Può essere utile come guida per iniziare a pubblicare articoli sul wiki.

- Una guida introduttiva, focalizzata sulle caratteristiche e sul software. Una semplice presentazione di natura tecnica.
- Una guida su come iniziare ad usare il software.
- Una guida rapida sull'uso di mouse e tastiera e loro scorciatoie, negli utilizzi più comuni.
- Una corposa guida per l'utente, focalizzata sull'uso più completo possibile del software desktop, con allegati degli esempi.
- Una guida per l'amministratore.
- Introduzione e Come iniziare
	- Cosa è Slackware?
	- $\circ$  In cosa differisce Slackware rispetto a Windows e Mac?
	- Cosa è Linux?
	- $\circ$  Cosa è GNU/Linux?
	- L'idea di Software Libero
- Guida introduttiva Uno sguardo generale
	- o Il Desktop KDE
	- o Il Desktop XFCE
	- o Il Desktop Fluxbox
	- Utilizzi di base di mouse e tastiera
	- Scorciatore da tastiera più comuni
	- Utilizzare i menu
	- Utilizzare le finestre di dialogo
	- Cercare aiuto
- Guida di Riferimento Alcuni fondamentali
	- Un computer multitasking e multiutente
	- Sicurezza e permessi utente
	- o Entrare
- Uscire
- 
- Creare gruppi e account utente
- Spegnere correttamente il pc
- Personnalizzare il Desktop
- Personalizzare il Desktop per persone con disabilità
- Utilizzare più lingue
- Aggiungere un "Avvio Rapido" nella task bar
- Aggiungere oggetti al menu di sistema
- Capire file e directory
- Files di sistema e files utente
- Usare un File Manager
- Trova files
- Usare una stampante
- Impostare l'orologio di sistema
- Terminare programmi bloccati
- Connettersi ad Internet
- Trovare nuovi programmi
- Aggiornare automaticamente i programmi
- Virus e Malware
- Guida per l'utente Come faccio a . . .
	- Giocare a Solitario?
	- Usare la calcolatrice?
	- Navigare nel Web?
	- Guardare un file PDF?
	- o Inviare e Ricevere emails?
	- Organizzare il mio lavoro?
	- Scrivere una lettera formale?
	- Modificare semplici file di testo?
	- $\circ$  Prendere appunti?
	- Usare i tasti speciali della tastiera?
	- Pianificare promemoria ed allarmi?
	- Usare paint?
	- Modificare foto ad un livello superiore?
	- Fare uno screenshoot?
	- Creare e modificare immagini?
	- Disegnare un diagramma?
	- Creare dei grafici?
	- o Imparare a scrivere al pc?
	- Ascoltare file audio?
	- Ascoltare un CD audio?
	- Modificare il volume?
	- Vedere film in DVD?
	- Fare una copia dei miei CD e DVD?
	- Estrarre l'audio da un CD?
	- Usare una penna USB?
	- o Salvare le foto dalla mia fotocamera?
	- Organizzare le mie foto?
	- Leggere i miei feed RSS?
	- Usare un programma di chat?
	- Modificare le mie pagine web?
- Gestire le mie finanze?
- Gestire un piccolo progetto?
- Argomenti avanzati (Appendici o Documenti separati)
	- Requisiti di sistema
	- L'interfaccia a linea di comando
	- Installare i codec multimediali
	- Configurare scheda video e monitor
	- Configurare la scheda audio
	- Configurare il mouse
	- Configurare la connessione ad Internet
	- Configurare una stampante
	- Configurare uno scanner
	- Configurare una scheda TV
	- o Installare nuovo software
	- Installare nuovi fonts
	- Installare le estensioni di Firefox per tutti gli utenti
	- Creare un punto di archiviazione comune
	- Programmare operazioni di sistema ed eventi
	- Modificare le impostazioni del boot loader
	- Mantenere sicura Slackware
	- Aggiornare con le patch di sicurezza
	- Ottenere pacchetti aggiuntivi
	- Alcune cose sul Backup
- Guida per l'Amministratore
	- Usare il man
	- Partizionare l'hard disk
	- Installare Slackware
	- Aggiornare Slackware
	- Mantenere Packages
	- Alcune basi di Unix
	- Gerarchia e struttura del file system
	- Alcune basi di shell scripting
	- Come si avvia un sistema Slackware
	- Servizi di sistema
	- Dispositivi e moduli del kernel
	- Slackware Package Management
	- Consigli per le emergenze
	- Informazioni di sistema e raccolta di consigli
	- Risolvere i problemi del sistema
	- o Installare Windows in una macchina virtuale
	- Configurare un Firewall
	- Configuring un router e una LAN casalinga
	- Scalare la frequenza della CPU
	- Gestione energetica
	- Gestire un sistema dual boot Slackware/Windows
	- Importare le impostazioni del browser web
	- Importare le impostazioni del client mail

## **Argomenti non accettabili**

Anche se il wiki da molta libertà ai suoi contributori, ci sono alcuni argomenti che non sono accettati. Alcuni di questi possono essere:

- Opinioni soggettive. Questo tipo di articoli appartiene ai blog personali, non ad un wiki d'informazione.
- Argomenti troppo improntati alla filosofia. La filosofia di Slackware è già trattata [qui .](https://docs.slackware.com/slackware:philosophy)
- Articoli di critica verso le altre distro, le loro comunità e la loro filosofia. Questi articoli farebbero apparire la community di Slackware poco professionale. Tutt'al più focus in positivo e comparazioni oggettive.
- Ogni articolo improntato più sulla discussione che sull'informazione. Ad esempio, KDE vs. Xfce, or DE vs. WM. Discutere sulle proprie preferenze lato desktop non è informazione in quanto argomento molto soggettivo, a meno che l'articolo non venga redatto confrontando solo i lati tecnici.

I potenziali collaboratori devono anche controllare che l'articolo che stanno per scrivere non esista già (o che non ne esista uno molto simile). Evitare il raddoppiare degli sforzi è nello spirito del wiki.

## **Fonti**

- Scritto originariamente da V. Harishankar per lo SlackDocs Wiki Project.
- Alcune aggiunte da [kookiemonster](https://docs.slackware.com/wiki:user:kookiemonster) basate sui suggerimenti [Woodsman](http://www.linuxquestions.org/questions/slackware-14/slackbuilds-org-vs-slackware-documentation-4175422561/page10.html#post4759306) dal forum di LinuxQuestions.org.

From: <https://docs.slackware.com/>- **SlackDocs**

Permanent link: **<https://docs.slackware.com/it:slackdocs:contributing>**

Last update: **2012/08/21 22:46 (UTC)**

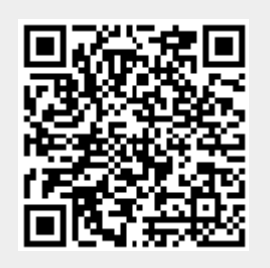